# **baixaki pagbet**

- 1. baixaki pagbet
- 2. baixaki pagbet :slot paradise
- 3. baixaki pagbet :caça niquel slot

# **baixaki pagbet**

#### Resumo:

**baixaki pagbet : Junte-se à comunidade de jogadores em bolsaimoveis.eng.br! Registre-se agora e receba um bônus especial de boas-vindas!**  contente:

# **baixaki pagbet**

Às vezes, ao tentar instalar um aplicativo no seu dispositivo Android, você pode ver uma mensagem dizendo "App not installed as a package appears to be invalid". Isso pode ocorrer devido a um arquivo APK corrompido ou incompleto, geralmente devido a uma transferência ou download defeituoso.

Para resolver este problema, é recomendável que você **baixe o arquivo APK do aplicativo em baixaki pagbet uma fonte confiável novamente** e garanta que o arquivo esteja pronto antes de tentar a instalação.

# **baixaki pagbet**

Em alguns casos, talvez você deseje retornar a uma versão anterior de um aplicativo em baixaki pagbet seu dispositivo Android. Isso pode ser útil se uma atualização recente causou problemas no seu desempenho ou funcionalidade.

- Comece desinstalando a versão atual do aplicativo que deseja atualizar. Isso às vezes não é 1. possível, dependendo das configurações do aplicativo, mas é um primeiro passo lógico.
- 2. Depois, você deve baixar e instalar a **versão do aplicativo desejado** no seu Android.

Fonte: /esporte-da-sorte-penalti-2024-07-25-id-24742.pdf

Créditos das imagens: /baralho-é-jogo-de-azar-2024-07-25-id-7789.html

Obs.: Caso o texto esteja em baixaki pagbet dúvida em baixaki pagbet alguns pontos sobre adaptação da gramática ou uso da linguagem, peço desculpas antecipadas. O texto gerado foi produzido por um algoritmo de linguagem natural e é importante ter em baixaki pagbet mente que pode haver pequenas imprecisões no texto resultante, de acordo com a disponibilidade dos dados de entrada fornecidos. Confio que o significado geral seja adequado para o objetivo desejado. No entanto, eu estou aberto a qualquer feedback e sugestões de aprimoramentos que você gostaria de compartilhar.

[casas de apostas download](https://www.dimen.com.br/casas-de-apostas-download-2024-07-25-id-17292.html)

# **Como saber se um site de apostas é confiável?**

A transparência em baixaki pagbet termos de prazos e condições, políticas da privacidadee práticas do jogo justo é um indicador para uma página na internet.

- Verifique se o site de apostas for transparente em baixaki pagbet relação a seus termos e condições.
- Verifique se site de apostas for transparente em baixaki pagbet relação a suas políticas da privacidade.
- Verifique se site de apostas for transparente em baixaki pagbet relação a suas práticas do jogo.

#### **Fatores importantes para considerar**

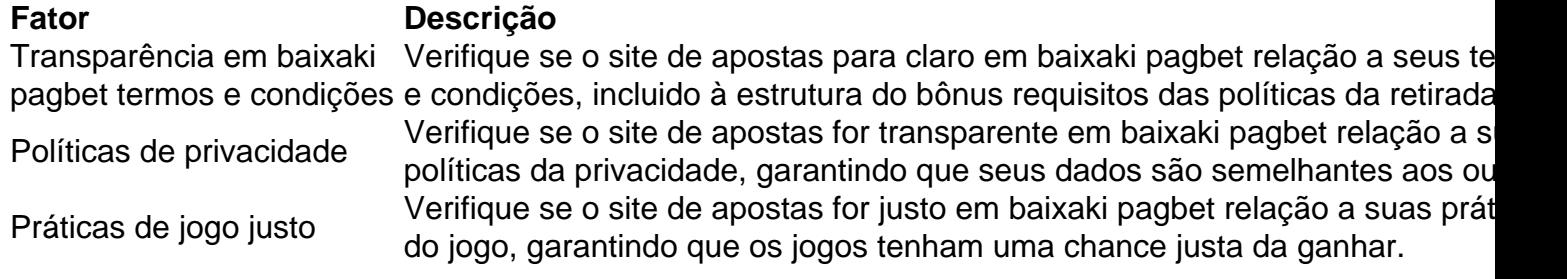

### **Encerrado Conclusão**

Resumo, para saber se um site de aposta é confiável e importante verificar a transparência em baixaki pagbet termos dos prazos das condições políticas da privacidade do jogo justo. Caso contrário você pode ser comprado por uma empresa responsável pelo local onde as apostas estão disponíveis no momento certo;

### **baixaki pagbet :slot paradise**

### **Como fazer um saque?**

Você está procurando uma maneira confiável e eficiente de fazer um saque? Não procure mais longe do PagBet! Nossa plataforma oferece interface segura, fácil para o usuário que facilita a retirada rápida dos seus fundos. Neste artigo vamos orientá-lo através das etapas necessárias ao retirar no Pigbet

#### **Passo 1: Acesso PagBet**

O primeiro passo é acessar o site do PagBet. Você pode fazer isso digitando: jogar na sena pela [internet](/jogar-na-sena-pela-internet-2024-07-25-id-30436.html)No seu navegador. Uma vez que o site carregar, você verá um botão de login no canto superior direito da tela e clique neste para prosseguir até a próxima etapa

#### **Passo 2: Entrar**

Depois de clicar no botão login, você será redirecionado para uma página. Aqui terá que digitar seu endereço e senha do email a fim acessar baixaki pagbet conta PagBet: depois da inserção das credenciais dos seus acessos clique em baixaki pagbet "Login" (Entrar) na próxima etapa >

#### **Passo 3: Clique em baixaki pagbet "Saco"**

Após o login, você será redirecionado para seu painel do PagBet. A partir daqui clique no botão "Saque" localizado ao lado esquerdo da tela e isso levará à página de retiradas

### **Passo 4: Selecione Chave Pix.**

Na página de retirada, você verá uma lista dos métodos disponíveis. Clique na opção "Chave Pix" para prosseguir até o próximo passo />

### **Passo 5: Entre no seu Chave Pix.**

Após selecionar a opção Chave Pix, você será solicitado para inserir seu número de chave pixa. Este é um código único que está vinculado à baixaki pagbet conta PagBet Digite o codigo no campo designado e clique em baixaki pagbet "Next" botão prosseguir com os passos seguintes:

### **Passo 6: Revisar e Confirmar.**

Na etapa final, você será solicitado a rever seus detalhes de retirada. Certifique-se que tudo está correto incluindo o valor desejado para retirar eo número Chave Pix - Uma vez confirmado se estiver certo clique no botão "Confirmar" (confirme) do processo da saída:

### **Conclusão**

Com estes passos simples, você pode facilmente fazer uma retirada no PagBet. Nossa plataforma foi projetada para ser amigável e segura? -- assim que voce possa ter paz de espírito sabendo seus fundos sao seguros E se tiver quaisquer perguntas ou preocupações A nossa equipe está sempre disponível Para ajudalo!

- O PagBet oferece uma interface segura e fácil de usar para retiradas.
- As retiradas podem ser feitas usando o método Chave Pix.
- Os usuários devem inserir seu número Chave Pix para concluir o processo de retirada.

#### **Passo passo Descrição**

- 1 Acesso PagBet
- 2 Entrar na baixaki pagbet conta PagBet.
- 3 4 Clique em baixaki pagbet "Saco"
- 4 Chave Pix
- 5 Digite seu número Chave Pix

6 4 5 7 9 8 0 3 Revise e confirme seus detalhes de retirada.

#### Dicas e Truques

- Certifique-se de que você tem fundos suficientes em baixaki pagbet baixaki pagbet conta do 1. PagBet antes da tentativa para retirar.
- 2. Verifique o seu número Chave Pix antes de entrar nele.
- Se você encontrar algum problema durante o processo de retirada, entre em baixaki pagbet 3.contato com suporte ao cliente imediatamente.

Como funciona a Pagbet? Aprenda como apostar em esportes ...

A Pagbet funciona como uma casa

e apostas, disponibilizando diversas modalidades de esportes para apostas, que vão desde o futebol, incluindo nesse

grande variedade de campeonatos como Copa do Brasil, Campeonato Brasileiro e Campeonatos Internacionais, como também

tros esportes, entre eles: vôlei,

# **baixaki pagbet :caça niquel slot**

A maior usina nuclear da Europa, que as forças do Kremlin vêm ocupando e funcionando no sul Ucrânia desde pouco depois de baixaki pagbet invasão.

a guerra

começou há mais de dois anos.

Andi Yusov, porta-voz da agência de inteligência militar ucraniana sugeriu que não havia nenhum ataque. As forças russas fabricam rotineiramente ataques na Usina Nuclear Zaporizhzhia; no entanto os bombardeio nesta ocasião foram confirmados pela Agência Atômica das Nações Unidas (Acnur), embora a responsabilidade pelo atentado seja atribuída aos dois lados do conflito e à Rússia por parte dos EUA baixaki pagbet geral:

A usina foi repetidamente pega no fogo cruzado desde que a Rússia lançou baixaki pagbet invasão baixaki pagbet larga escala da Ucrânia, e apreendeu as instalações pouco depois.A Agência Internacional de Energia Atômica (AIEA), um organismo das Nações Unidas ndias Unidas pela ONU tem frequentemente expressado alarme sobre o local devido aos temores com uma potencial catástrofe nuclear

Os seis reatores da usina foram fechados há meses, mas ainda precisa de energia e pessoal qualificado para operar sistemas cruciais.

Drones confirmados atacam um dos seis reatores da usina, causando uma vítima.

A equipe da AIEA não observou danos estruturais nos "sistemas, estruturas e componentes" importantes para a segurança nuclear do reator. Eles relataram queimaduras superficiais no topo de uma cúpula dos reatores ".

O dano "não comprometeu a segurança nuclear, mas este é um incidente sério (com o potencial) de minar [a] integridade do sistema da contenção dos reatores", disse à agência.

O chefe da AIEA, Rafael Mariano Grossi disse que as principais estruturas de contenção do reator tiveram pelo menos três ataques diretos. "Isso não pode acontecer", ele afirmou no X Zaporizhzhia é uma das quatro regiões que a Rússia anexou ilegalmente baixaki pagbet setembro de 2024.

https://rusia-ukraine

Author: bolsaimoveis.eng.br Subject: baixaki pagbet Keywords: baixaki pagbet Update: 2024/7/25 5:21:35